# 

### Overview

Common set of basic features shared by a wide range of programming languages

- Built-in types (integers, characters, floating point numbers, etc.)
- Variables ("names" for entities)
- Expressions and statements to manipulate values of variables
- Control-flow constructs (if, for, etc.)
- Functions, i.e. units of computation

### Supplemented by additional functionality

- Programmer-defined types (struct, class, etc.)
- Library functions

### The C++ Reference Documentation

C++ is in essence a simple language

- Limited number of basic features and rules
- But: There is a corner case to most features and an exception to most rules
- But: Some features and rules are rather obscure

These slides will necessarily be inaccurate or incomplete at times

- https://en.cppreference.com/w/cpp provides an excellent and complete reference documentation of C++
- Every C++ programmer should be able to read and understand the reference documentation
- Slides that directly relate to the reference documentation contain the
   symbol with a link to the relevant webpage in the slide header

Look at these links and familiarize yourself with the reference documentation!

### Comments

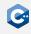

C++ supports two types of comments

- "C-style" or "multi-line" comments: /\* comment \*/
- "C++-style" or "single-line" comments: // comment

### Example

```
/* This comment is unnecessarily
   split over two lines */
int a = 42;

// This comment is also split
// over two lines
int b = 123;
```

### Fundamental Types

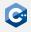

C++ defines a set of primitive types

- Void type
- Boolean type
- Integer types
- Character types
- Floating point types

All other types are composed of these fundamental types in some way

### Void Type

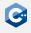

The void type has no values

- Identified by the C++ keyword void
- No objects of type void are allowed
- Mainly used as a return type for functions that do not return any value
- Pointers to void are also permitted

### Boolean Type

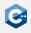

The boolean type can hold two values

- Identified by the C++ keyword bool
- Represents the truth values true and false
- Quite frequently obtained from implicit automatic type conversion

```
bool condition = true;
// ...
if (condition) {
    // ...
}
```

# Integer Types (1)

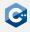

#### The integer types represent integral values

- Identified by the C++ keyword int
- Some properties of integer types can be changed through modifiers
- int keyword may be omitted if at least one modifier is used

#### Signedness modifiers

- signed integers will have signed representation (i.e. they can represent negative numbers)
- unsigned integers will have unsigned representation (i.e. they can only represent non-negative numbers)

#### Size modifiers

- short integers will be optimized for space (at least 16 bits wide)
- long integers will be at least 32 bits wide
- long long integers will be at least 64 bits wide

# Integer Types (2)

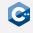

#### Modifiers and the int keyword can be specified in any order

```
// a, b, c and d all have the same type
unsigned long long int a;
unsigned long long b;
long unsigned int long c;
long long unsigned d;
```

### By default integers are signed, thus the signed keyword can be omitted

```
// e and f have the same type
signed int e;
int
```

#### By convention modifiers are ordered as follows

- 1. Signedness modifier
- 2. Size modifier
- 3. (int)

### Integer Type Overview

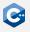

Overview of the integer types as specified by the C++ standard

| Canonical Type Specifier        | Minimum Width | Minimum Range                                  |
|---------------------------------|---------------|------------------------------------------------|
| short<br>unsigned short         | 16 bit        | $-2^{15}$ to $2^{15}-1$ 0 to $2^{16}-1$        |
| int<br>unsigned                 | 16 bit        | $-2^{15}$ to $2^{15}-1$ 0 to $2^{16}-1$        |
| long<br>unsigned long           | 32 bit        | $-2^{31}$ to $2^{31} - 1$<br>0 to $2^{32} - 1$ |
| long long<br>unsigned long long | 64 bit        | $-2^{63}$ to $2^{63}-1$ 0 to $2^{64}-1$        |

The exact width of integer types is **not** specified by the standard!

### Fixed-Width Integer Types

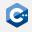

Sometimes we need integer types with a guaranteed width

- Use fixed-width integer types defined in <cstdint> header
- int8\_t, int16\_t, int32\_t and int64\_t for signed integers of width 8, 16, 32 or 64 bit, respectively
- uint8\_t, uint16\_t, uint32\_t and uint64\_t for unsigned integers of width 8, 16, 32 or 64 bit, respectively

Only defined if the C++ implementation directly supports the type

```
#include <cstdint>
long a; // may be 32 or 64 bits wide
int32_t b; // guaranteed to be 32 bits wide
int64_t c; // guaranteed to be 64 bits wide
```

### Integer Type Guidelines

Use basic (i.e. non-fixed-width) integer types by default

- They guarantee a minimum range that can be supported
- Most of the time we do not need to know an exact maximum value
- Usually (unsigned) int or long are a reasonable choice

Only use fixed-width integer types where absolutely required

- E.g. in data structures that need to have deterministic fixed size
- E.g. in library calls
- E.g. for bitwise operations that rely on masks, shifts etc.

Do not prematurely optimize for space consumption

- Registers on modern CPUs are likely to be 64 bit wide anyway
- Most of the time a program only becomes susceptible to overflow bugs if narrow integer types are used without good reason

### **Character Types**

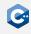

Character types represent character codes and (to some extent) integral values

- Identified by C++ keywords signed char and unsigned char
- Minimum width is 8 bit, large enough to represent UTF-8 eight-bit code units
- The C++ type char may either be signed char or unsigned char, depending on the implementation
- signed char and unsigned char are sometimes used to represent small integral values

Larger UTF characters are supported as well

- char16\_t for UTF-16 character representation
- char32\_t for UTF-32 character representation

## Floating Point Types

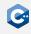

#### Floating point types of varying precision

- float usually represents IEEE-754 32 bit floating point numbers
- double usually represents IEEE-754 64 bit floating point numbers
- long double is a floating point type with extended precision (varying width depending on platform and OS, usually between 64 bit and 128 bit)

### Floating point types may support special values

- Infinity
- Negative zero
- Not-a-number

# Implicit Conversions (1)

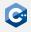

#### Type conversions may happen automatically

- If we use an object of type A where an object of type B is expected
- Exact conversion rules are highly complex (full details in the reference documentation)

#### Some common examples

- If one assigns an integral type to bool the result is false if the integral value is 0 and true otherwise
- If one assigns bool to an integral type the result is 1 if the value is true and
   otherwise
- If one assigns a floating point type to an integral type the value is truncated
- If one assigns an out-of-range value to an unsigned integral type of width w, the result is the original value modulo  $2^w$

# Implicit Conversions (2)

#### Example

```
uint16_t i = 257;
uint8_t j = i; // j is 1
if (j) {
    /* executed if j is not zero */
}
```

# Undefined Behavior (1)

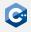

In some situations the behavior of a program is not well-defined

- E.g. overflow of an unsigned integer is well-defined (see previous slide)
- But: Signed integer overflow results in undefined behavior
- We will encounter undefined behavior every once in a while

Undefined behavior falls outside the specification of the C++ standard

- The compiler is allowed to do anything when it encounters undefined behavior
- Fall back to some sensible default behavior
- Do nothing
- Print 42
- Do anything else you can think of

A C++ program must never contain undefined behavior!

# Undefined Behavior (2)

### Example

# Undefined Behavior (3)

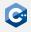

Undefined behavior differs from unspecified or implementation-defined behavior

- Unspecified or implementation-defined behavior is still valid C++
- However its effects may be different across compilers
- Only implementation-defined behavior is required to be documented

Undefined behavior gives compilers more freedom for optimization

- They can assume that programs contain no undefined behavior
- E.g. makes it possible for the compiler to omit some checks

#### Example

- Out-of-bounds array accesses are undefined behavior
- Therefore, the compiler does not need to generate range checks for each array access

### **Variables**

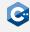

Variables need to be defined before they can be used

- Simple declaration: Type specifier followed by comma-separated list of declarators (variable names) followed by semicolon
- Variable names in a simple declaration may optionally be followed by an initializer

```
void foo() {
   unsigned i = 0, j;
   unsigned meaningOfLife = 42;
}
```

# Variable Initializers (1)

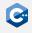

Initialization provides an initial value at the time of object construction

- 1. variableName(<expression>)
- 2. variableName = <expression>
- 3. variableName{<expression>}

### Important differences

- Options 1 and 2 simply assign the value of the expression to the variable, possibly invoking implicit type conversions
- Option 3 results in a compile error if implicit type conversions potentially result in loss of information

A declaration may contain no initializer

- Non-local variables are default-initialized (to zero for built-in types)
- Local variables are usually not default-initialized

Accessing an uninitialized variable is undefined behavior

# Variable Initializers (2)

```
double a = 3.1415926;
double b(42);
unsigned c = a; // OK: c == 3
unsigned d(b); // OK: d == 42
unsigned e{a}; // ERROR: potential information loss
unsigned f{b}; // ERROR: potential information loss
```

### Initializers may be arbitrarily complex expressions

```
double pi = 3.1415926, z = 0.30, a = 0.5;
double volume(pi * z * z * a);
```

## Integer Literals

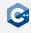

Integer literals represent constant values embedded in the source code

Decimal: 42 Octal: 052

Hexadecimal: 0x2a

Binary: 0b101010

The following suffixes may be appended to a literal to specify its type

unsigned suffix: 42u or 42U

Long suffixes:

long suffix: 42l or 42L

long long suffix: 42ll or 42LL

Both suffixes can be combined, e.g. 42ul, 42ull

Single quotes may be inserted between digits as a separator

• e.g. 1'000'000'000'000ull

e.g. 0b0010'1010

### Floating-point literals

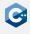

Floating-point literals represent constant values embedded in the source code

- Without exponent: 3.1415926, .5
- With exponent: 1e9, 3.2e20, .5e-6

One of the following suffixes may be appended to a literal to specify its type

- float suffix: 1.0f or 1.0F
- long double suffix: 1.0l or 1.0L

Single quotes may be inserted between digits as a separator

- e.g. 1'000.000'001
- e.g. .141'592e12

### **Character Literals**

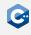

Character literals represent constant values embedded in the source code

- Any character from the source character set except single quote, backslash and newline, e.g. 'a', 'b', '€'
- Escape sequences, e.g. '\'', '\\', '\n', '\u1234'

One of the following prefixes may be prepended to a literal to specify its type

- UTF-8 prefix: u8'a', u8'b'
- UTF-16 prefix: u'a', u'b'
- UTF-32 prefix: U'a', U'b'

## Const & Volatile Qualifiers (1)

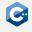

Any type T in C++ (except function and reference types) can be *cv-qualified* 

- const-qualified: const T
- volatile-qualified: volatile T
- cv-qualifiers can appear in any order, before or after the type

#### Semantics

- const objects cannot be modified
- Any read or write access to a volatile object is treated as a visible side effect for the purposes of optimization
- volatile should be avoided in most cases (it is likely to be deprecated in future versions of C++)
- Use atomics instead

# Const & Volatile Qualifiers (2)

Only code that contributes to observable side-effects is emitted

```
int main() {
    int a = 1; // will be optimized out
    int b = 2; // will be optimized out
   volatile int c = 42;
   volatile int d = c + b;
```

Possible x86-64 assembly (compiled with -01)

#### main:

```
movl $42, -4(\%rsp) # volatile int c = 42
movl
      -4(\%rsp), %eax # volatile int d = c + b;
addl $2, %eax # volatile int d = c + b;
movl \%eax, -8(\%rsp) # volatile int d = c + b;
movl $0, %eax # implicit return 0;
ret
```

### **Expression Fundamentals**

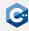

C++ provides a rich set of operators

- Operators and operands can be composed into expressions
- Most operators can be overloaded for custom types

### Fundamental expressions

- Variable names
- Literals

### Operators act on a number of operands

- Unary operators: E.g. negation (-), address-of (&), dereference (\*)
- Binary operators: E.g. equality (==), multiplication (\*)
- Ternary operator: a ? b : c

### Value Categories

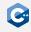

Each expression in C++ is characterized by two independent properties

- Its type (e.g. unsigned, float)
- Its value category
- Operators may require operands of certain value categories
- Operators result in expressions of certain value categories

Broadly (and inaccurately) there are two value categories: Ivalues and rvalues

- Ivalues refer to the identity of an object
- rvalues refer to the value of an object
- Modifiable Ivalues can appear on the left-hand side of an assignment
- Ivalues and rvalues can appear on the right-hand side of an assignment

#### C++ actually has a much more sophisticated taxonomy of expressions

Will (to some extent) become relevant later during the course

# Arithmetic Operators (1)

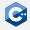

| Operator | Explanation         |
|----------|---------------------|
| +a       | Unary plus          |
| -a       | Unary minus         |
| a + b    | Addition            |
| a - b    | Subtraction         |
| a * b    | Multiplication      |
| a / b    | Division            |
| a % b    | Modulo              |
| ~a       | Bitwise NOT         |
| a & b    | Bitwise AND         |
| a   b    | Bitwise OR          |
| a ^ b    | Bitwise XOR         |
| a << b   | Bitwise left shift  |
| a >> b   | Bitwise right shift |

C++ arithmetic operators have the usual semantics

# Arithmetic Operators (2)

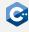

Incorrectly using the arithmetic operators can lead to undefined behavior, e.g.

- Signed overflow (see above)
- Division by zero
- Shift by a negative offset
- Shift by an offset larger than the width of the type

### Logical and Relational Operators

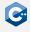

| Operator               | Explanation                                                                    |
|------------------------|--------------------------------------------------------------------------------|
| !a<br>a && b<br>a    b | Logical NOT<br>Logical AND (short-circuiting)<br>Logical OR (short-circuiting) |
| a == b<br>a != b       | Equal to                                                                       |
| a : - b<br>a < b       | Not equal to<br>Less than                                                      |
| a > b                  | Greater than                                                                   |
| a <= b                 | Less than or equal to                                                          |
| a >= b                 | Greater than or equal to                                                       |

C++ logical and relational operators have the usual semantics

# Assignment Operators (1)

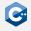

| Operator | Explanation                    |
|----------|--------------------------------|
| a = b    | Simple assignment              |
| a += b   | Addition assignment            |
| a -= b   | Subtraction assignment         |
| a *= b   | Multiplication assignment      |
| a /= b   | Division assignment            |
| a %= b   | Modulo assignment              |
| a &= b   | Bitwise AND assignment         |
| a  = b   | Bitwise OR assignment          |
| a ^= b   | Bitwise XOR assignment         |
| a <<= b  | Bitwise left shift assignment  |
| a >>= b  | Bitwise right shift assignment |

#### Notes

- The left-hand side of an assignment operator must be a modifiable Ivalue
- For built-in types a OP= b is equivalent to a = a OP b except that a is only
  evaluated once

# Assignment Operators (2)

The assignment operators return a reference to the left-hand side

```
unsigned a, b, c;
a = b = c = 42; // a, b, and c have value 42
```

### Usually rarely used, with one exception

```
if (unsigned d = computeValue()) {
    // executed if d is not zero
} else {
    // executed if d is zero
}
```

### Increment and Decrement Operators

| Operator | Explanation       |
|----------|-------------------|
| ++a      | Prefix increment  |
| a        | Prefix decrement  |
| a++      | Postfix increment |
| a        | Postfix decrement |

### Return value differs between prefix and postfix variants

- Prefix variants increment or decrement the value of an object and return a reference to the result
- Postfix variants create a copy of an object, increment or decrement the value of the original object, and return the copy

## Ternary Conditional Operator

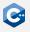

| Operator  | Explanation          |
|-----------|----------------------|
| a ? b : c | Conditional operator |

#### Semantics

- a is evaluated and converted to bool
- If the result was true, b is evaluated
- Otherwise c is evaluated

The type and value category of the resulting expression depend on the operands

```
int n = (1 > 2) ? 21 : 42; // 1 > 2 is false, i.e. n == 42
int m = 42;
((n == m) ? m : n) = 21; // n == m is true, i.e. m == 21
int k\{(n == m) ? 5.0 : 21\}; // ERROR: narrowing conversion
((n == m) ? 5 : n) = 21; // ERROR: assigning to rvalue
```

# Precedence and Associativity (1)

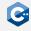

How to group multiple operators in one expression?

- Operators with higher precedence bind tighter than operators with lower precedence
- Operators with equal precedence are bound in the direction of their associativity
  - left-to-right
  - right-to-left
- Often grouping is not immediately obvious: Use parentheses judiciously!

Precedence and associativity do not specify evaluation order

- Evaluation order is mostly unspecified
- Generally, it is undefined behavior to refer to and change the same object within one expression

# Precedence and Associativity (2)

### In some situations grouping is obvious

```
int a = 1 + 2 * 3; // 1 + (2 * 3), i.e. a == 7
```

However, things can get confusing really quickly

```
int b = 50 - 6 - 2; // (50 - 6) - 2, i.e. b == 42
int c = b \& 1 << 4 - 1; // b \& (1 << (4 - 1)), i.e. <math>c == 8
// real-world examples from libdcraw
diff = ((getbits(len-shl) << 1) + 1) << shl >> 1; // ???
yuv[c] = (bitbuf >> c * 12 & 0xfff) - (c >> 1 << 11); // ???
```

### Bugs like to hide in expressions without parentheses

```
// shift should be 4 if sizeof(long) == 4, 6 otherwise
unsigned shift = 2 + sizeof(long) == 4 ? 2 : 4; // buggy
```

# Operator Precedence Table (1)

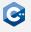

| Prec. | Operator                                                                                                | Description                                                                                                    | Associativity |
|-------|----------------------------------------------------------------------------------------------------|----------------------------------------------------------------------------------------------------|---------------|
| 1     | ::                                                                                                    | Scope resolution                                                                                                    | left-to-right |
| 2     | a++ a<br><type>() <type>{}<br/>a()<br/>a[]<br/>&gt;</type></type>                                       | Postfix increment/decrement Functional Cast Function Call Subscript Member Access                                                                                 | left-to-right |
| 3     | ++aa<br>+a -a<br>! ~<br>( <type>)<br/>*a<br/>&amp;a<br/>sizeof<br/>new new[]<br/>delete delete[]</type> | Prefix increment/decrement Unary plus/minus Logical/Bitwise NOT C-style cast Dereference Address-of Size-of Dynamic memory allocation Dynamic memory deallocation | right-to-left |

# Operator Precedence Table (2)

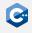

| Prec. | Operator     | Description                                                                   | Associativity |
|-------|--------------|-------------------------------------------------------------------------------|---------------|
| 4     | .* ->*       | Pointer-to-member                                                             | left-to-right |
| 5     | a∗b a/b a%b  | Multiplication/Division/Remainder                                             | left-to-right |
| 6     | a+b a-b      | Addition/Subtraction                                                          | left-to-right |
| 7     | << >>        | Bitwise shift                                                                 | left-to-right |
| 8     | <=>          | Three-way comparison                                                          | left-to-right |
| 9     | < <=<br>> >= | $\begin{array}{l} Relational < and \leq \\ Relational > and \geq \end{array}$ | left-to-right |
| 10    | == !=        | $Relational = and \neq$                                                       | left-to-right |

# Operator Precedence Table (3)

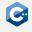

| Prec. Operator Description Associativity  11 & Bitwise AND left-to-right  12 ^ Bitwise XOR left-to-right  13   Bitwise OR left-to-right  14 && Logical AND left-to-right  15    Logical OR left-to-right  a?b:c Ternary conditional throw throw operator = Direct assignment  16 += -= Compound assignment  ***                                                                                                    |       |                                            |                                                                                              |               |
|----------------------------------------------------------------------------------------------------|-------|--------------------------------------------|----------------------------------------------------------------------------------------------|---------------|
| 12 ^ Bitwise XOR left-to-right  13   Bitwise OR left-to-right  14 && Logical AND left-to-right  15    Logical OR left-to-right  a?b:c Ternary conditional throw throw operator  Direct assignment  16 += -= Compound assignment  *** /= %*= Compound assignment  *** /= %*= Compound assignment  *** /= %*= Compound assignment  *** /= %*= Compound assignment  Compound assignment  *** /= ***    *** Compound assignment  *** /= ***    *** Compound assignment  *** /= ***    *** Compound assignment  *** /= ***    *** Compound assignment  *** /= ***    *** Compound assignment | Prec. | Operator                                   | Description                                                                                  | Associativity |
| Bitwise OR   left-to-right                                                                                                    | 11    | &                                          | Bitwise AND                                                                                  | left-to-right |
| 14 && Logical AND left-to-right  15    Logical OR left-to-right  a?b:c Ternary conditional throw operator  = Direct assignment  16 += -= Compound assignment                                                                                                    | 12    | ۸                                          | Bitwise XOR                                                                                  | left-to-right |
| 15     Logical OR left-to-right  a?b:c Ternary conditional throw throw operator  = Direct assignment  16 += -= Compound assignment                                                                                                    | 13    |                                            | Bitwise OR                                                                                   | left-to-right |
| a?b:c Ternary conditional throw throw operator  = Direct assignment  16 += -= Compound assignment                                                                                                    | 14    | &&                                         | Logical AND                                                                                  | left-to-right |
| throw throw operator  Direct assignment  16 += -= Compound assignment  *= /= %= Compound assignment  <<= >>= Compound assignment  Compound assignment  Compound assignment  Compound assignment                                                                                                    | 15    |                                            | Logical OR                                                                                   | left-to-right |
| 17 , Comma left-to-right                                                                                                    | 16    | throw<br>=<br>+= -=<br>*= /= %=<br><<= >>= | throw operator Direct assignment Compound assignment Compound assignment Compound assignment | right-to-left |
|                                                                                                    | 17    | ,                                          | Comma                                                                                        | left-to-right |

## Simple Statements

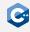

Declaration statement: Declaration followed by a semicolon

```
int i = 0;
```

Expression statement: Any expression followed by a semicolon

```
i + 5; // valid, but rather useless expression statement foo(); // valid and possibly useful expression statement
```

Compound statement (blocks): Brace-enclosed sequence of statements

## Scope

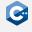

Names in a C++ program are valid only within their scope

- The scope of a name begins at its point of declaration
- The scope of a name ends at the end of the relevant block
- Scopes may be shadowed resulting in discontiguous scopes (bad practice)

```
int a = 21;
int b = 0;
   int a = 1; // scope of the first a is interrupted
   int c = 2;
   b = a + c + 39; // a refers to the second a, b == 42
                    // scope of the second a and c ends
                    // a refers to the first a, b == 21
b += c:
                    // ERROR: c is not in scope
```

## If Statement (1)

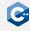

### Conditionally executes another statement

```
if (init-statement; condition)
    then-statement
else
    else-statement
```

### Explanation

- If *condition* evaluates to true after conversion to bool, *then-statement* is executed, otherwise *else-statement* is executed
- Both init-statement and the else branch can be omitted
- If present, init-statement must be an expression or declaration statement
- condition must be an expression statement or a single declaration
- then-statement and else-statement can be arbitrary (compound) statements

# If Statement (2)

The init-statement form is useful for local variables only needed inside the if

```
if (unsigned value = computeValue(); value < 42) {
    // do something
} else {
    // do something else
}</pre>
```

#### Equivalent formulation

```
{
   unsigned value = computeValue();
   if (value < 42) {
        // do something
   } else {
        // do something else
   }
}</pre>
```

# If Statement (3)

In nested if-statements, the else is associated with the closest if that does not have an else

```
// INTENTIONALLY BUGGY!
if (condition0)
    if (condition1)
        // do something if (condition0 && condition1) == true
else
    // do something if condition0 == false
```

### When in doubt, use curly braces to make scopes explicit

```
// Working as intended
if (condition0) {
   if (condition1)
    // do something if (condition0 && condition1) == true
} else {
   // do something if condition0 == false
}
```

## Switch Statement (1)

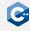

### Conditionally transfer control to one of several statements

```
switch (init-statement; condition)
statement
```

#### Explanation

- condition may be an expression or single declaration that is convertible to an enumeration or integral type
- The body of a switch statement may contain an arbitrary number of case constant: labels and up to one default: label
- The constant values for all case: labels must be unique
- If condition evaluates to a value for which a case: label is present, control is passed to the labelled statement
- Otherwise, control is passed to the statement labelled with default:
- The break; statement can be used to exit the switch

## Switch Statement (2)

### Regular example

```
switch (computeValue()) {
    case 21:
        // do something if computeValue() was 21
        break;
    case 42:
        // do something if computeValue() was 42
        break;
    default:
        // do something if computeValue() was != 21 and != 42
        break;
```

# Switch Statement (3)

The body is executed sequentially until a break; statement is encountered

```
switch (computeValue()) {
   case 21:
   case 42:
      // do something if computeValue() was 21 or 42
      break;
   default:
      // do something if computeValue() was != 21 and != 42
      break;
}
```

Compilers may generate warnings when encountering such fall-through behavior

• Use special [[fallthrough]]; statement to mark intentional fall-through

## While Loop

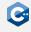

### Repeatedly executes a statement

```
while (condition) statement
```

### Explanation

- Executes *statement* repeatedly until the value of *condition* becomes false. The test takes place before each iteration.
- condition may be an expression that can be converted to bool or a single declaration
- statement may be an arbitrary statement
- The break; statement may be used to exit the loop
- The continue; statement may be used to skip the remainder of the body

### Do-While Loop

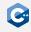

### Repeatedly executes a statement

```
do
    statement
while (condition);
```

#### Explanation

- Executes *statement* repeatedly until the value of *condition* becomes false. The test takes place after each iteration.
- condition may be an expression that can be converted to bool or a single declaration
- statement may be an arbitrary statement
- The break; statement may be used to exit the loop
- The continue; statement may be used to skip the remainder of the body

### While vs. Do-While

The body of a do-while loop is executed at least once

```
unsigned i = 42;

do {
    // executed once
} while (i < 42);

while (i < 42) {
    // never executed
}</pre>
```

# For Loop (1)

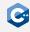

### Repeatedly executes a statement

```
for (init-statement; condition; iteration-expression)
    statement
```

#### Explanation

- Executes init-statement once, then executes statement and iteration-expression repeatedly until condition becomes false
- init-statement may either be an expression or declaration
- condition may either be an expression that can be converted to bool or a single declaration
- iteration-expression may be an arbitrary expression
- All three of the above statements may be omitted
- The break; statement may be used to exit the loop
- The continue; statement may be used to skip the remainder of the body

## For Loop (2)

```
for (unsigned i = 0; i < 10; ++i) {
    // do something
}

for (unsigned i = 0, limit = 10; i != limit; ++i) {
    // do something
}</pre>
```

Beware of integral overflows (signed overflows are undefined behavior!)

```
for (uint8_t i = 0; i < 256; ++i) {
    // infinite loop
}

for (unsigned i = 42; i >= 0; --i) {
    // infinite loop
}
```

# Basic Functions (1)

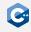

#### Functions in C++

- Associate a sequence of statements (the function body) with a name
- Functions may have zero or more function parameters
- Functions can be invoked using a function-call expression which initializes the parameters from the provided arguments

### Informal function definition syntax

```
return-type name ( parameter-list ) {
   statement
}
```

### Informal function call syntax

```
name ( argument-list );
```

# Basic Functions (2)

Function may have void return type

```
void procedure(unsigned parameter0, double parameter1) {
    // do something with parameter0 and parameter1
}
```

Functions with non-void return type must contain a return statement

```
unsigned meaningOfLife() {
    // extremely complex computation
    return 42;
}
```

The return statement may be omitted in the main-function of a program (in which case zero is implicitly returned)

```
int main() {
    // run the program
}
```

# Basic Functions (3)

Function parameters may be unnamed, in which case they cannot be used

```
unsigned meaningOfLife(unsigned /*unused*/) {
  return 42;
}
```

An argument must still be supplied when invoking the function

## **Argument Passing**

Argument to a function are passed **by value** in C++

```
unsigned square(unsigned v) {
    v = v * v;
    return v;
}
int main() {
    unsigned v = 8;
    unsigned w = square(v); // w == 64, v == 8
}
```

C++ differs from other programming languages (e.g. Java) in this respect

- Parameters can explicitly be passed by reference
- Essential to keep argument-passing semantics in mind, especially when used-defined classes are involved

## **Default Arguments**

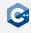

A function definition can include default values for some of its parameters

- Indicated by including an initializer for the parameter
- After a parameter with a default value, all subsequent parameters must have default values as well
- Parameters with default values may be omitted when invoking the function

## Function Overloading (1)

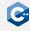

Several functions may have the same name (overloaded)

- Overloaded functions must have distinguishable parameter lists
- Calls to overloaded functions are subject to overload resolution
- Overload resolution selects which overloaded function is called based on a set of complex rules

Informally, parameter lists are distinguishable

- If they have a different number of non-defaulted parameters
- If they have at least one parameter with different type

## Function Overloading (2)

### Indistinguishable parameter lists

```
void foo(unsigned i);
void foo(unsigned j); // parameter names do not matter
void foo(unsigned i, unsigned j = 1);
void foo(uint32_t i); // on x64
```

#### Valid example

```
void foo(unsigned i) { /* do something */ }
void foo(float f) { /* do something */ }

int main() {
    foo(1u); // calls foo(unsigned)
    foo(1.0f); // calls foo(float)
}
```

# Basic IO (1)

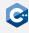

Facilities for printing to and reading from the console

- Use stream objects defined in <iostream> header
- std::cout is used for printing to console
- std::cin is used for reading from console

The left-shift operator can be used to write to std::cout

```
#include <iostream>
// -----
int main() {
    unsigned i = 42;
    std::cout << "The value of i is " << i << std::endl;
}</pre>
```

# Basic IO (2)

The right-shift operator can be used to read from std::cin

```
#include <iostream>
// -----
int main() {
    std::cout << "Please enter a value: ";
    unsigned v;
    std::cin >> v;
    std::cout << "You entered " << v << std::endl;
}</pre>
```

The <iostream> header is part of the C++ standard library

- Many more interesting and useful features
- More details later
- In the meantime: Read the documentation!

# Code Formatting (1)

Projects should always use a uniform code style

- Consistent conventions for naming, documentation, etc.
- Some aspects of a uniform code style have to be implemented manually (e.g. naming conventions)

Automated code formatting can for example be performed with clang-format

- Widely available through package manager
- Highly configurable code formatting tool
- Configuration possible through .clang-format file
- Integrated in CLion

# Code Formatting (2)

Basic clang-format usage

### Reformats a source file in-place

- Reads formatting rules from .clang-format file in the current directory
- Should usually reside in the source root for project-wide formatting rules
- CLion detects .clang-format files and uses them for formatting
- Can be verified by looking for "ClangFormat" in the status bar of CLion

# Code Formatting (3)

We will provide you with a .clang-format file for now

- Contains (in our opinion) sensible formatting rules
- Please make sure that your submissions are formatted according to these rules
- But our formatting rules should not be seen as the single source of truth

Some high-level formatting guidelines should be universally followed

- Descriptive names for variables and functions
  - Comments for complicated sections of code
  - ...